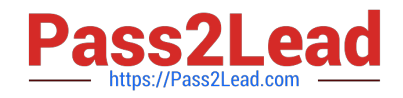

# **HP0-M44Q&As**

HP SiteScope 11.x Software

## **Pass HP HP0-M44 Exam with 100% Guarantee**

Free Download Real Questions & Answers **PDF** and **VCE** file from:

**https://www.pass2lead.com/hp0-m44.html**

100% Passing Guarantee 100% Money Back Assurance

Following Questions and Answers are all new published by HP Official Exam Center

**C** Instant Download After Purchase

**83 100% Money Back Guarantee** 

- 365 Days Free Update
- 800,000+ Satisfied Customers  $\epsilon$  or

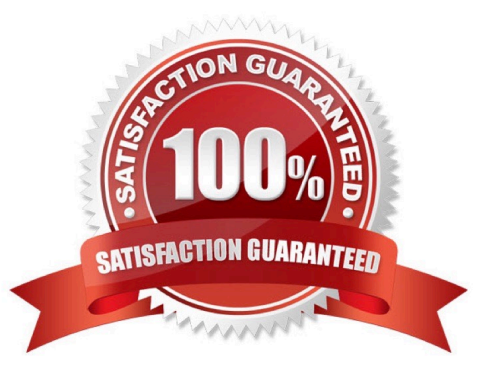

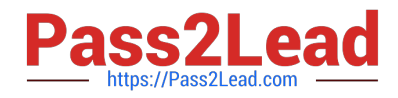

#### **QUESTION 1**

What is the default frequency for most monitors?

- A. less than 15 minutes
- B. more than 15 minutes but less than 20 minutes
- C. more than 20 minutes but less than 30 minutes
- D. more than 30 minutes

Correct Answer: A

#### **QUESTION 2**

Which SiteScope license is required for a customer to deploy the Microsoft Exchange Solution template?

- A. Exchange License
- B. OS Instance License
- C. Template License
- D. Extension License
- Correct Answer: D

#### **QUESTION 3**

A script monitor must be created to monitor Windows. Where must this script be located in order to run?

A. in  $\lambda$ 

- B. in the SiteScope\scripts directory
- C. in a folder on the PATH list for the remote machine
- D. master.config
- Correct Answer: B

### **QUESTION 4**

Where can you change the Windows Registry in order to optimize SiteScope performance?

- A. Start > Programs > HP SiteScope > Configuration Tool > Sizing
- B. Start > Programs > HP SiteScope > Configuration Tool > Windows Registry

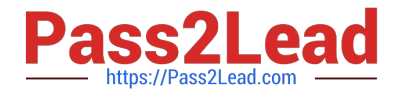

- C. SiteScope GUI > Preferences > Registry Edits
- D. SiteScope GUI > Server Statistics > Registry Edits

Correct Answer: A

### **QUESTION 5**

What is the best network location for the SiteScope host?

- A. anywhere on a Wide Area Network
- B. as physically close to the remote servers as possible
- C. inside the firewall
- D. outside the firewall
- Correct Answer: B

[HP0-M44 PDF Dumps](https://www.pass2lead.com/hp0-m44.html) [HP0-M44 Exam Questions](https://www.pass2lead.com/hp0-m44.html) [HP0-M44 Braindumps](https://www.pass2lead.com/hp0-m44.html)